## **Using New Commands To Create Images**

U3Ch1L7: APIs and Using Functions with Parameters (30 pts.)

**Drawing With Dots** (Make a Snowman.) (5pts.) Puzzle 5

Hexadecimal Colors (Create a Colorful Bullseye – at least 3 colors) (5pts.)

Puzzle 6

Making Arcs (Use multiple parameters- Make a Squiggly Line). (5pts.) Puzzle 7

**Transparency** – Red, Green, Blue Alpha (produce an image of two overlapping circles that have semi-transparent colors.). (*5pts.*)

Puzzle 8

**Moving Relative To The Screen.** (Create a smiley face.) (*5pts.*) Puzzle 9

## Create any Drawing You Like using A Majority Of The New Commands. (5pts.)

Puzzle 10

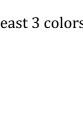

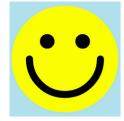

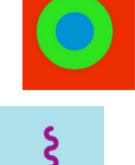

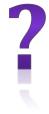